## **Comparison of RoboTask versions**

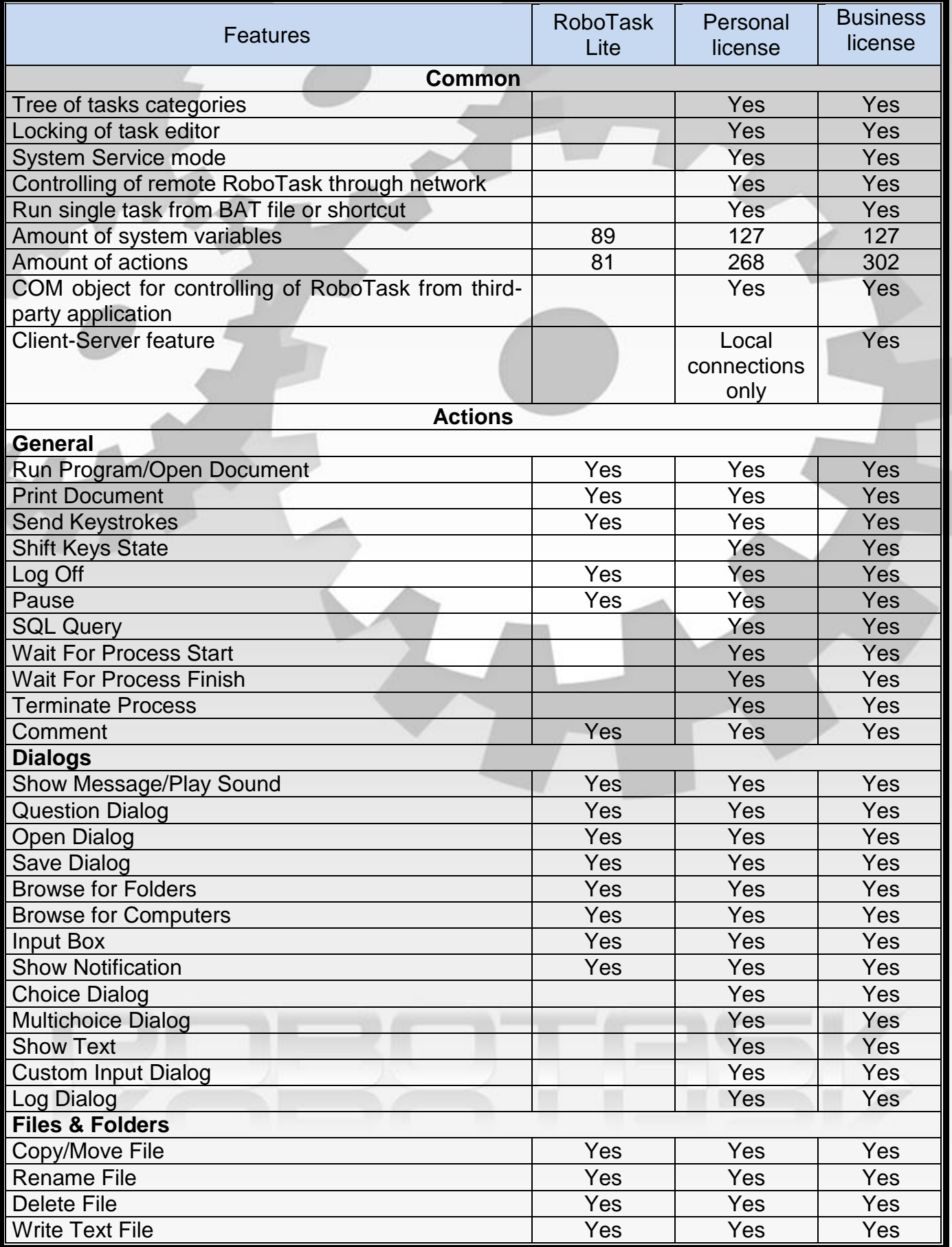

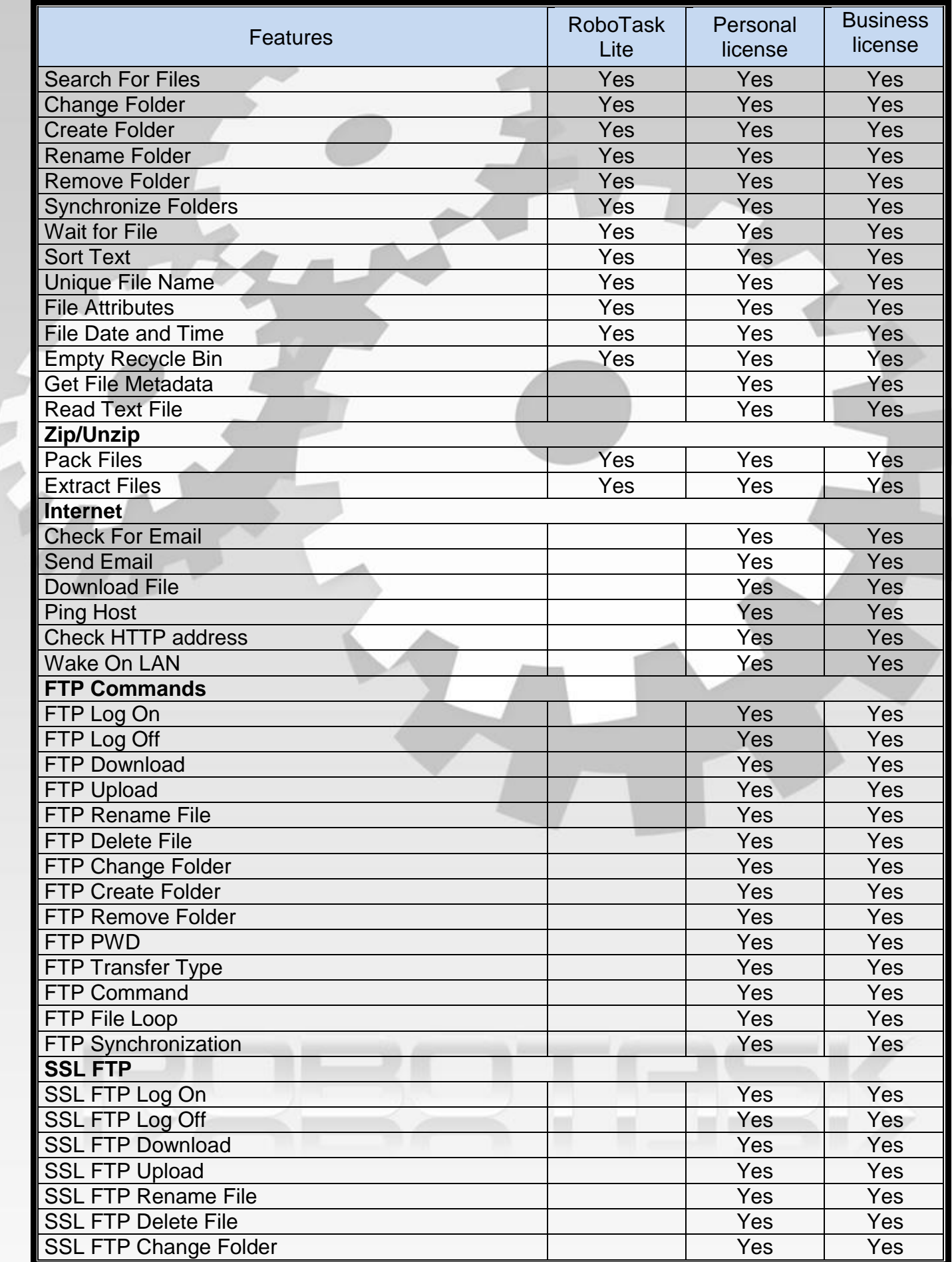

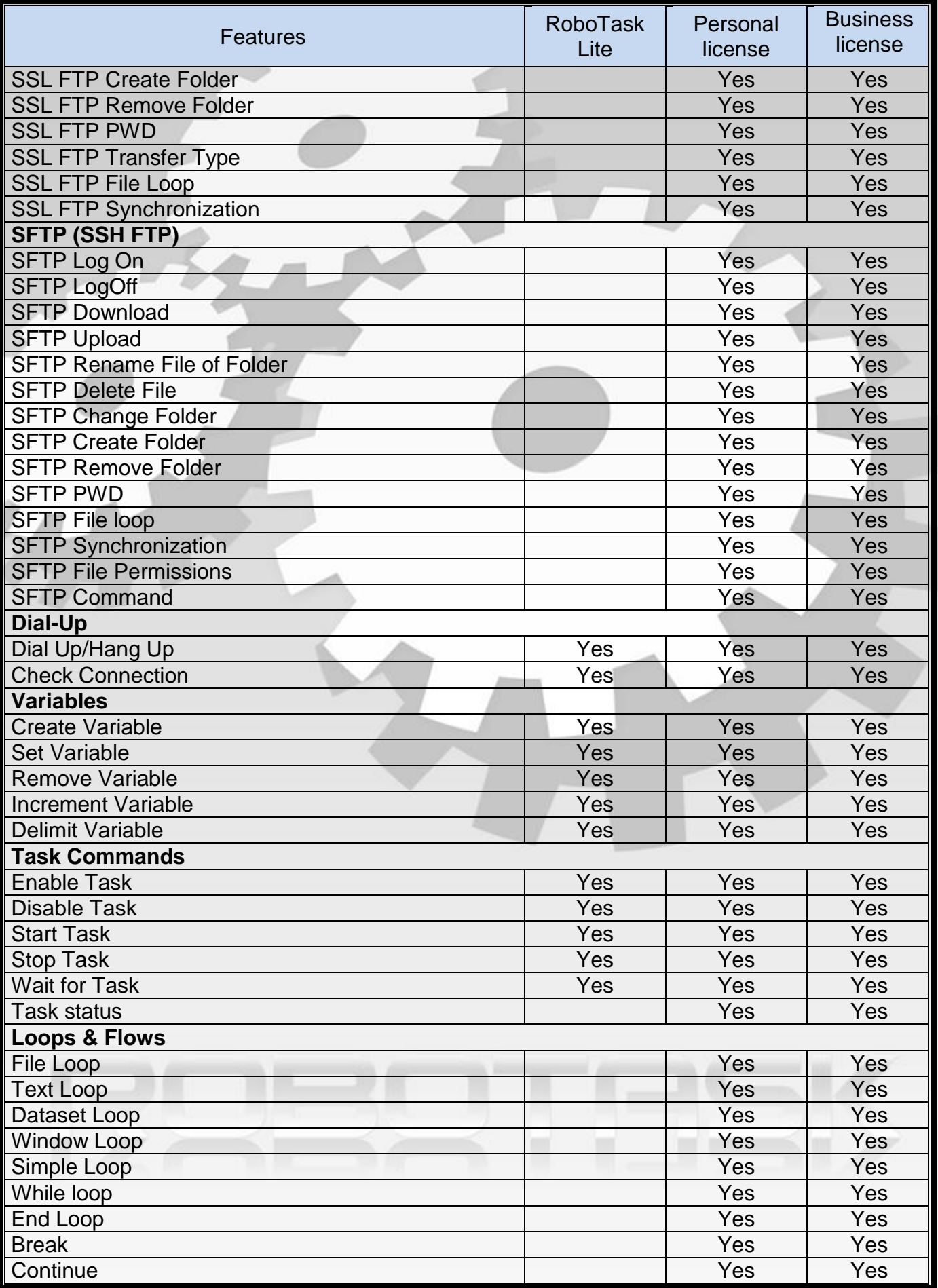

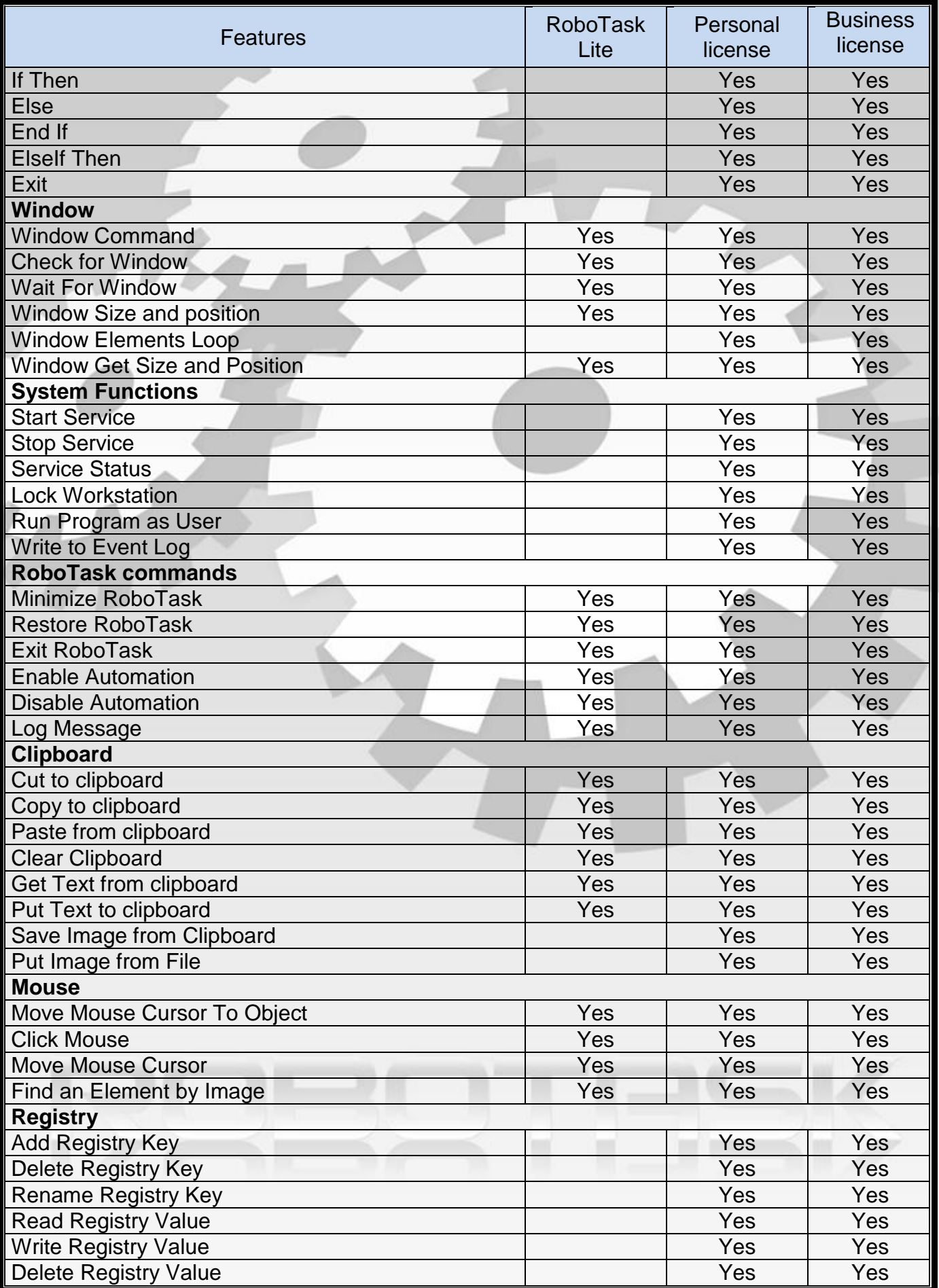

 $\overline{a}$ 

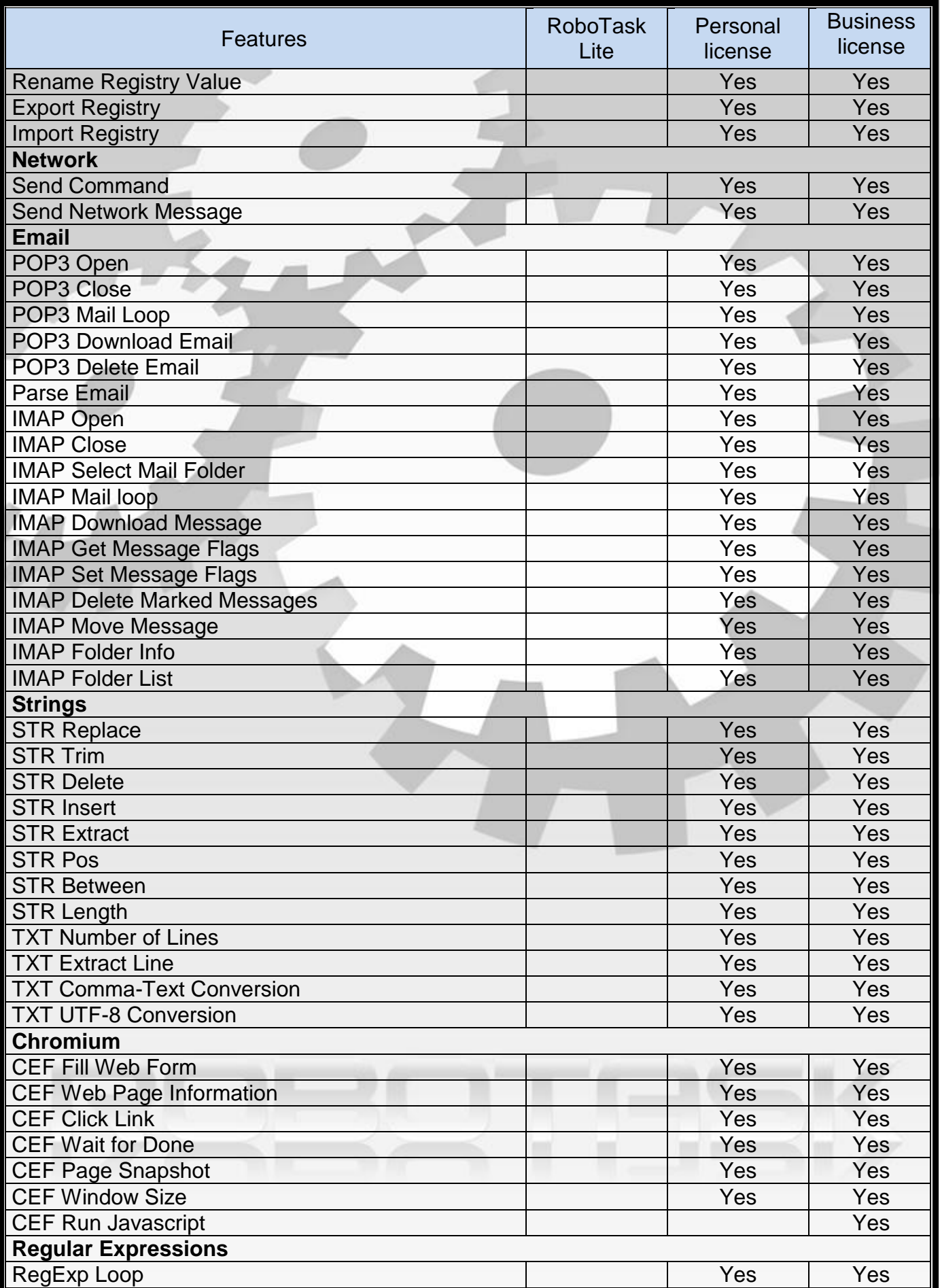

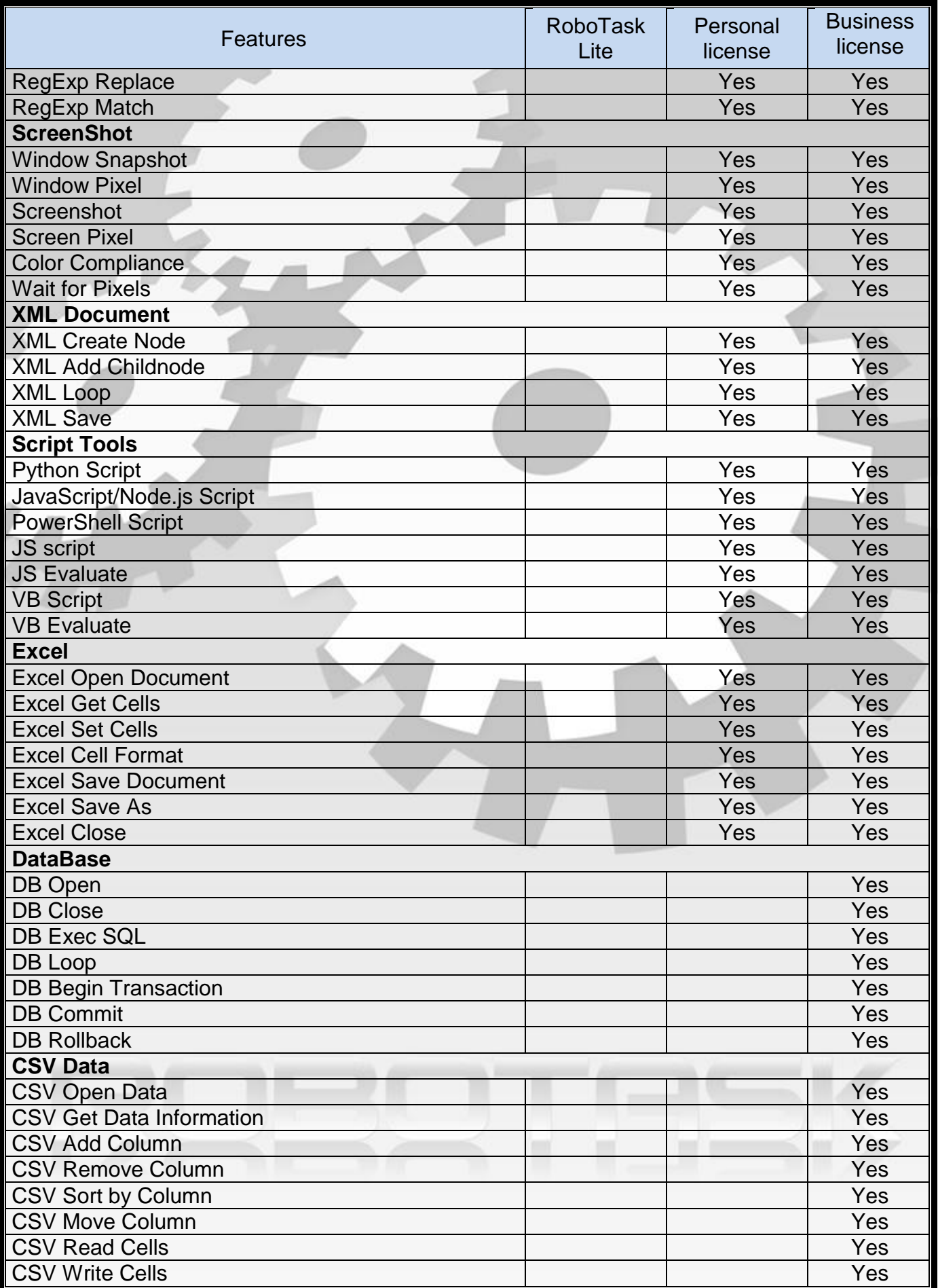

 $\overline{a}$ 

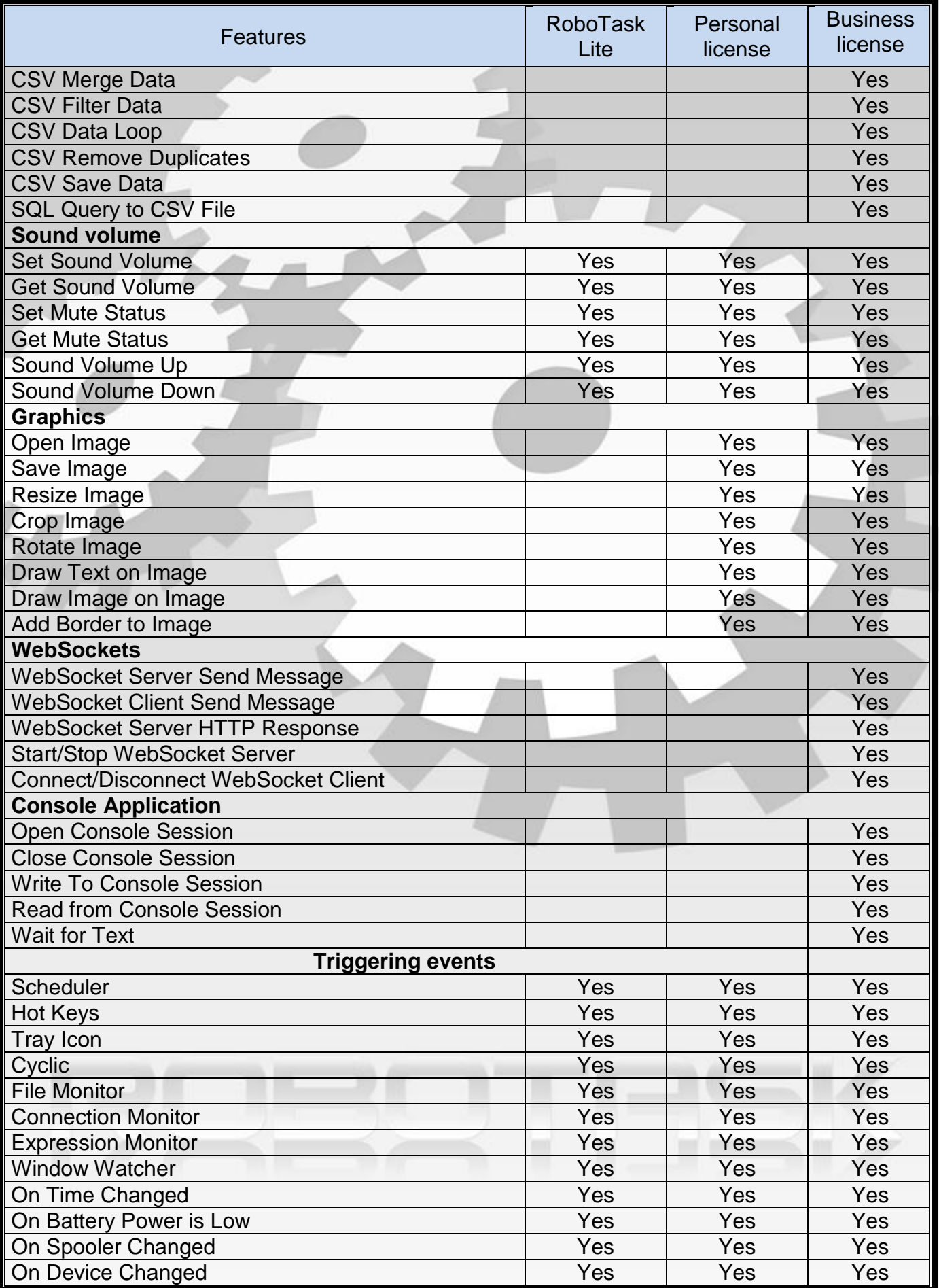

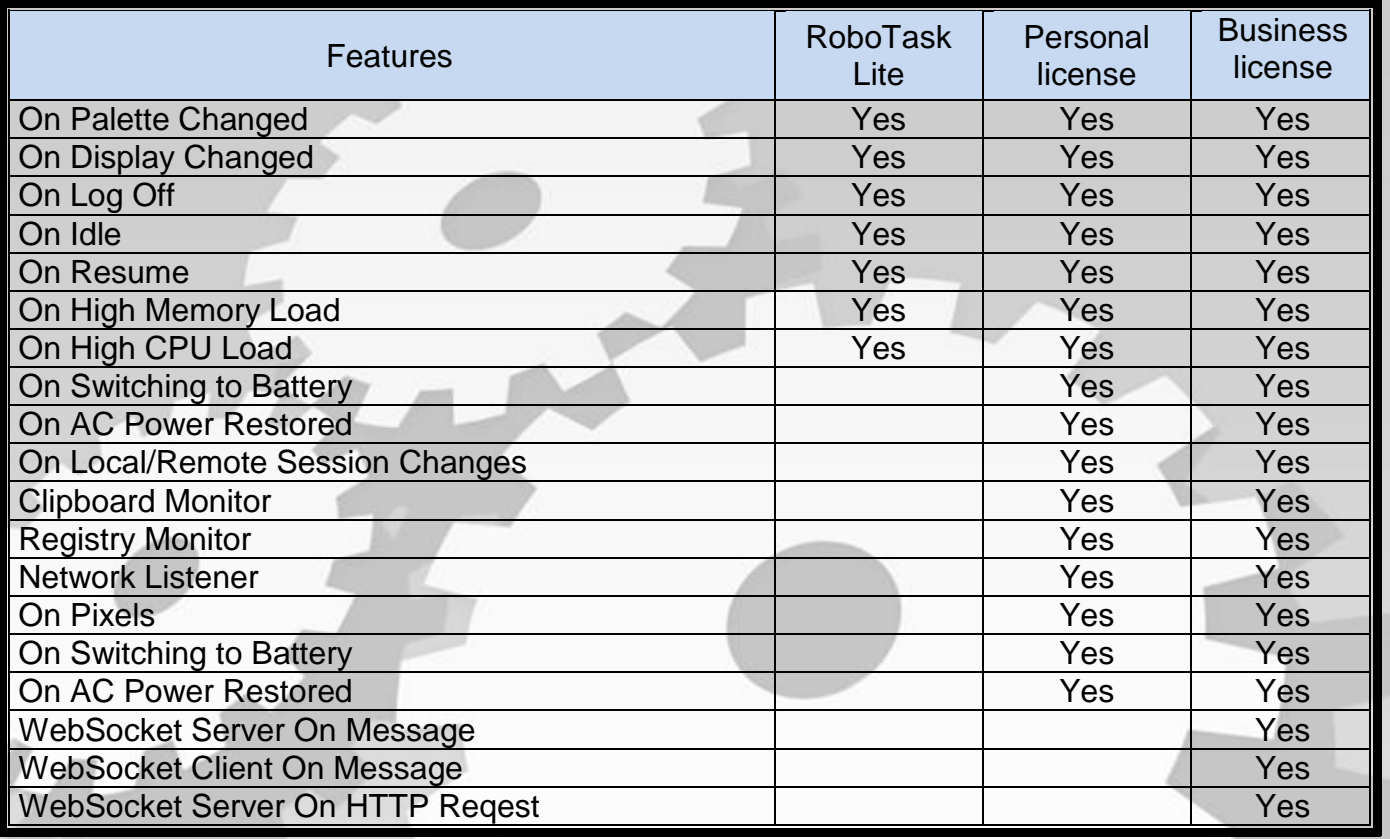

Comparison of RoboTask versions example that the page 8 of 8